## **2024 FALL EPOK Schedule**

<Upon Your Arrival>

When you arrive, please check in at Kuwanoki Dormitory:

-Sign "Okayama University International Notification of Arrival" -Receive keys to your room, mailbox and a key card **Check-in timing :September 24th-26th: 9:00-21:00 From September 27th: Weekdays: 9:00-18:00, Weekends & Holidays: 11:00-16:00** 

## **Welcome to Okayama University**

**\*This schedule is subject to Change\***

**\*Events/Lecutres will be provided mainly in-person\* \*Date and Time is based on JST(Japan Standard time)\***

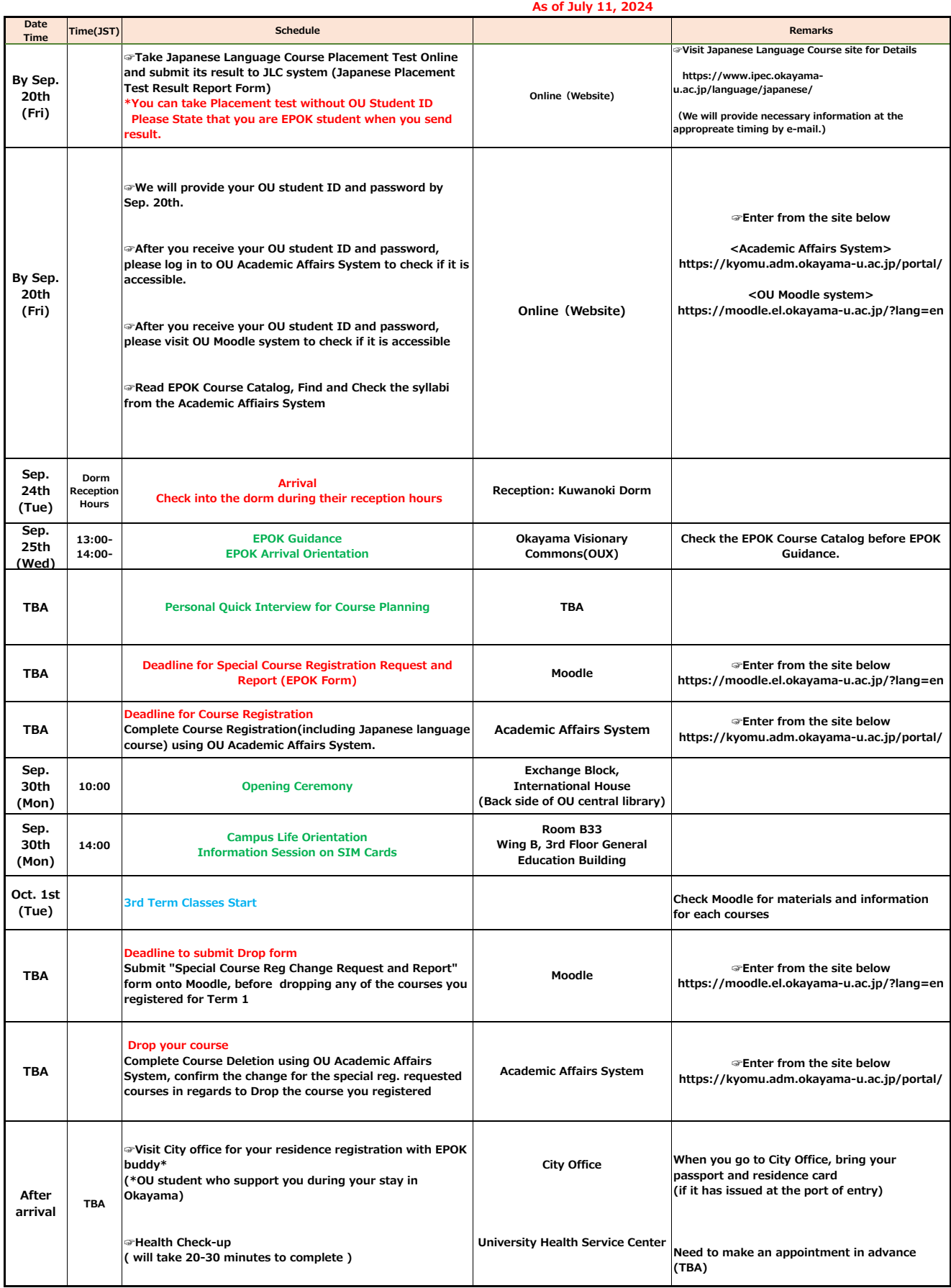